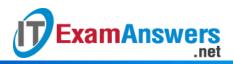

# [Updated Constantly]

# HERE

Introduction to Linux II – Chapter 03 Exam Answers 2019 + PDF file

- 1. The acronym SQL stands for:
  - System Query Language
  - Structured Query Language
  - Systematic Query Level
  - Structured Qualitative Language
- 2. Data manipulation statements cannot be used for:
  - Defining tables and views
  - Viewing data from tables
  - Updating data in tables
  - Deleting one or more records
- 3. SQL statements must be capitalized for error-free execution.True or False?
  - True
  - False
- 4. SQL statements must be terminated with a:
  - Semicolon ;
  - Colon :
  - Exclamation point !
  - Comma ,
- 5. Which of the following is not an open source database program?
  - SQL Server
  - MySQL
  - SQLIte
  - Postgres
- 6. One employee can work on multiple projects. Similarly, a project can have more than one employee assigned to it. This is an example of a:
  - One-to-many relationship
  - Many-to-one relationship
  - One-to-one relationship
  - Many-to-many relationship
- 7. The database administrator decides to break one large employee table into two parts. The first table, *employee\_master*, contains selected key information that does not

ExamAnswers

change over time. The second table, *employee\_details*, contains data that is considered optional. The relationship

between employee\_master and employee\_details would most likely be a:

- One-to-many relationship
- One-to-one relationship
- Many-to-many relationship
- Many-to-one relationship
- 8. Records represent a group of information about an object. Records are represented as \_\_\_\_\_ in a database table.
  - Rows
  - Columns
- 9. In the case of a many-to-many relationship between two tables, a third table is not required to simplify the situation into two separate one-to-many relationships.True or False?
  - True
  - False
- 10. Identify the correct Data Definition statement from the list below:
  - UPDATE statement
  - CREATE TABLE
  - INSERT statement
  - DELETE statement
- 11. The INSERT statement can add only one record at a time.True or False?
  - True
  - False
- 12. The following SQL command is run:

UPDATE people SET LastName="Albert"; What is the problem with this statement?

- Since there is no WHERE clause, it sets the last name of all the people in table
- Syntax is incorrect, resulting in an error message
- Data type has to be specified for *LastName*
- Table name *people* should be capitalized
- 13. Which of the following statements INCORRECTLY describes the WHERE clause?
  - Used to reduce the result set
  - Can be used with the UPDATE, SELECT and DELETE statements
  - Wildcards cannot be used
  - *NOT* operator can negate the value of a comparison
- 14. It is risky to use a *DELETE* statement without a *WHERE* clause because:

It will remove the primary key from the table

.net

- It will remove all the tables in the database
- It will remove all the records in the table
- The performance of execution is slow
- 15. Refer to the following SQL statement and identify the type of query:

SELECT \* FROM Projects WHERE ProjectID IN (SELECT ProjectID FROM

### PeopleProjects);

**ExamAnswers** 

- Simple query
- Sub query
- Outer join
- Structured query
- 16. Which of the following should be used in order to display SQL results in ascending

order of age?

- ORDER BY clause
- SORT BY clause
- JOIN statement
- WHERE clause
- 17. Which SQL statement is used to fetch data from a table in the database?
  - INSERT
  - SET
  - FETCH
  - SELECT

# 18. Which of the following is NOT a group value function in SQL?

- SUM
- AVG
- REPEAT
- COUNT
- 19. What does the following SQL command output?

# SELECT \* FROM Projects WHERE ProjectID LIKE "P\*";

- This displays all projects where *ProjectID* ends with *P*
- This displays all projects where ProjectID has two characters and the first one is P
- This displays all projects where ProjectID starts with P
- This displays all projects where *ProjectID* has two characters and the second one is *P*

#### 20. Which of the following is TRUE about a primary key?

- Primary key column must be unique and cannot be NULL
- Primary key column can have same values more than once

• Primary key is similar to foreign key

.net

**ExamAnswers** 

- Primary key column cannot be of string type
- 21. Which of the following will insert a record into a table

named employee with empid and empname as columns?

- INSERT INTO EMPLOYEE VALUES (101, 'Joe');
- INSERT EMPLOYEE VALUES (101, 'Joe');
- INSERT FROM EMPLOYEE VALUES (101, 'Joe');
- INSERT EMPLOYEE ( 101, 'Joe');

## 22. Which of the following is not a valid SQL keyword or SQL clause?

- INSERT
- SELECT
- INVERT
- UPDATE

#### 23. Which of the following SQL clauses is used to delete data from a database table?

- DROP
- CLEAR
- REMOVE
- DELETE

#### 24. RDBMS stands for:

- Relational Database Monitoring System
- Relational Database Management System
- Read Database Master System
- Real Data Management System